## **Design af en 80m dipol med 1:1 Fritzel balun series 83 AMA 1.5KW 1012**

Beslutningen om at lave en ny antenne til 80 meter var ganske enkelt at komme til at køre uden antenne tuner udover hvad der er af afstemningsnetværk i min ICOM7300.

På forårs auktionen i EDR Aalborg afdelingen OZ8JYL fik jeg fingrene i en flok antenne æg og nyt antenne Cu i form af 3x25m 2.1mm Cu litze med 7x7 core, så det var oplagt at benytte disse til en ægte 80 meter dipol. Af praktiske grunde har jeg lavet antenne med de to ben i en vinkel på 90 grader og i en højde på 6 meter.

Antennen er simuleret med gratis programmet 4NEC2 og med en design frekvens for minimum SWR på 3.65MHz, med håbet om at kunne dække hele 80m båndet. Med 2x19.95m mellem enderne og fratrukket center antenne æg længden samt lednings længden fra center antenne æg'et til balun terminaler på 2x10cm blev længderne fra enden af center antenne æg beregnet til 19.82m og trådene klippet til disse længder.

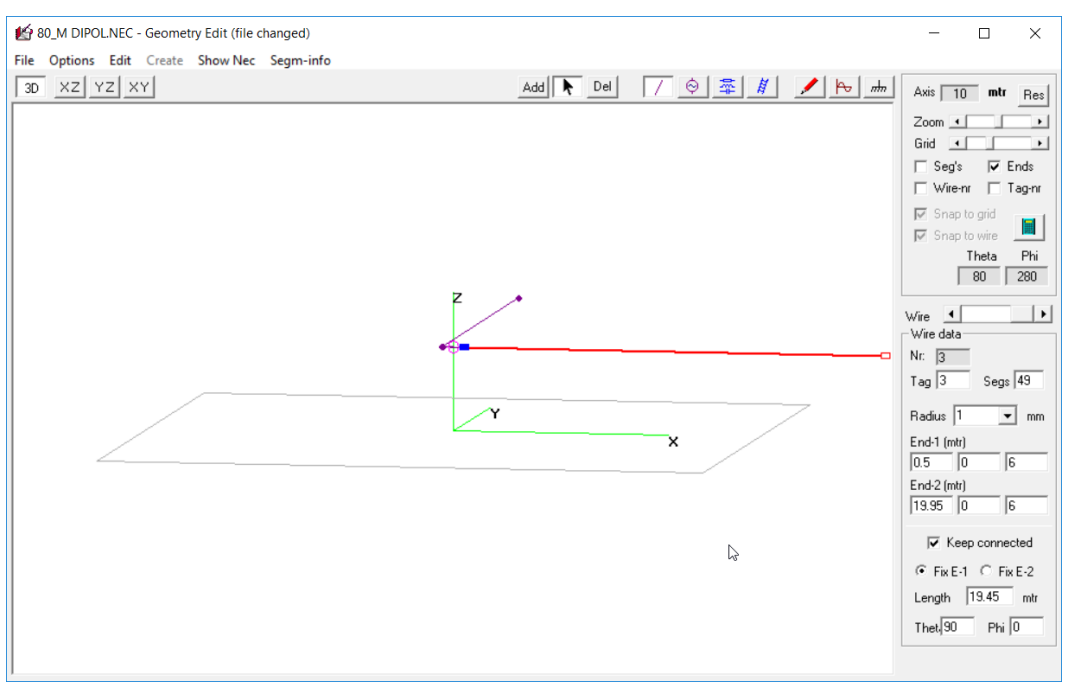

Længden ses indtastet med 2x0.5m hvor generator indsat så benlængde 19.45m

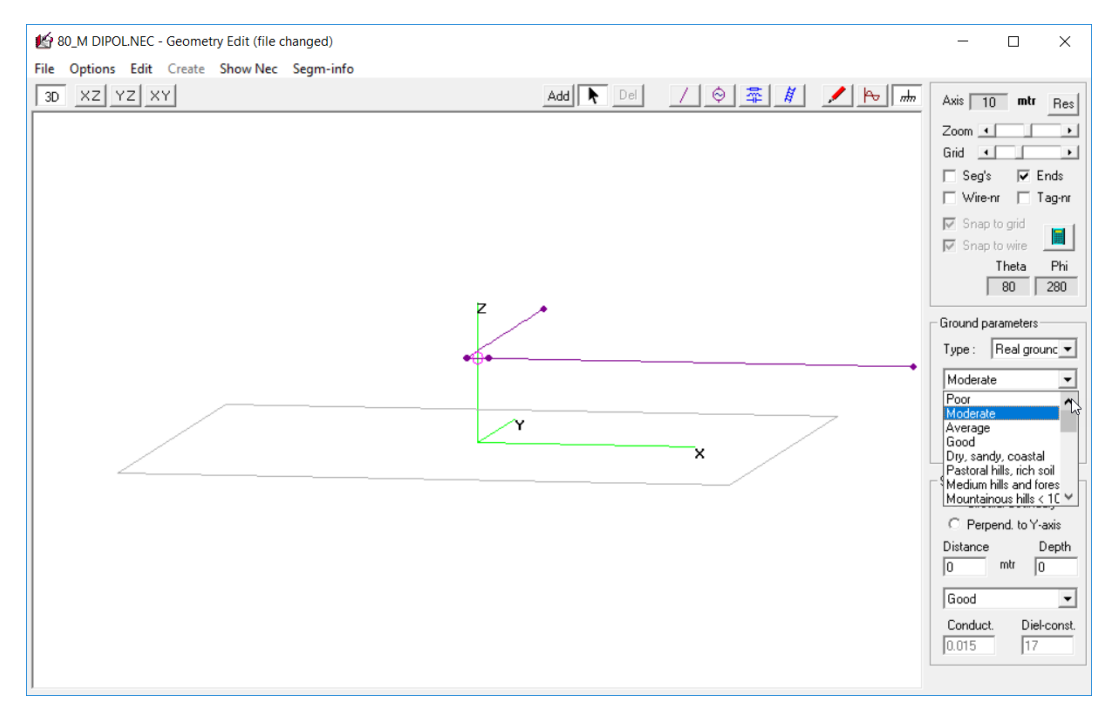

Jord valgt til Real ground/Moderate som er den type jord jeg har fundet på denne QTH ved sammenligning med målinger på antennen der følger senere i rapporten.

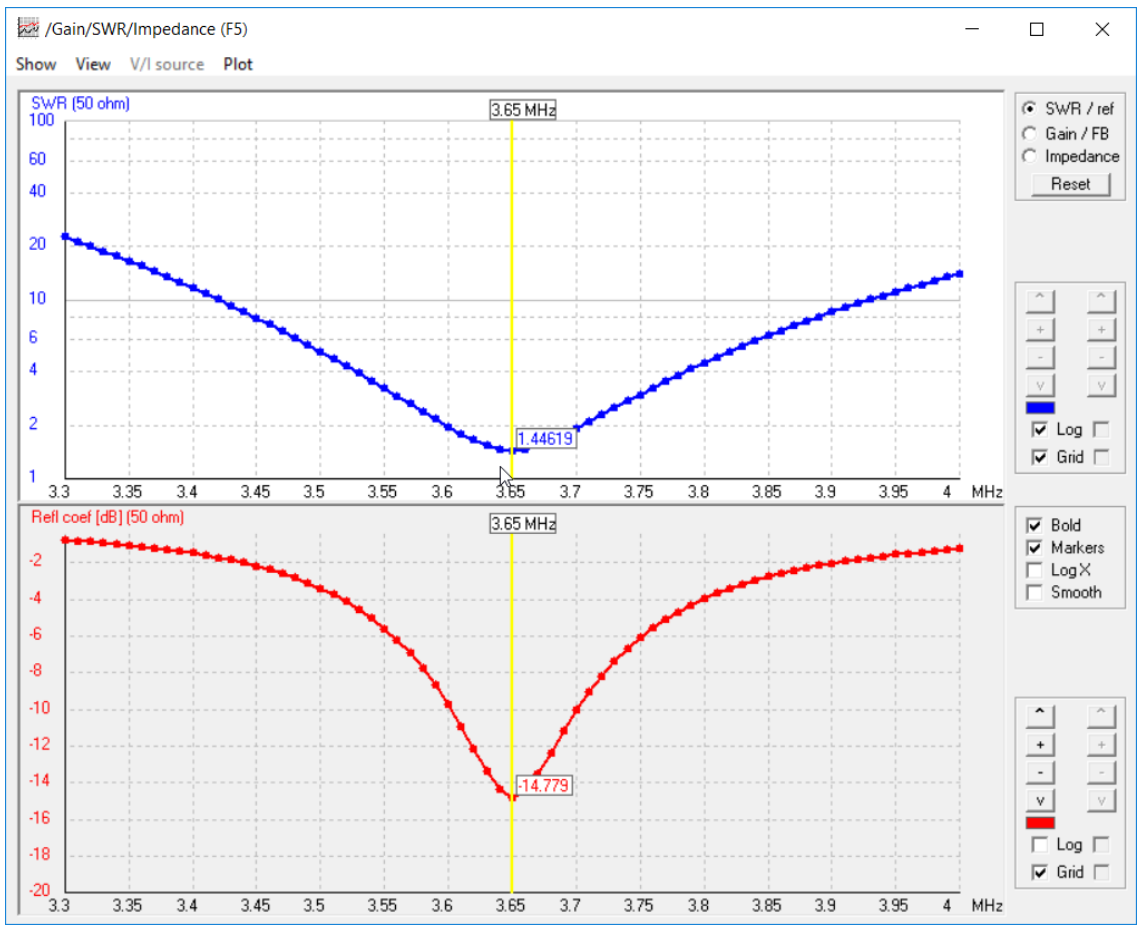

Resonans ved 3.65MHz med SWR 1.45

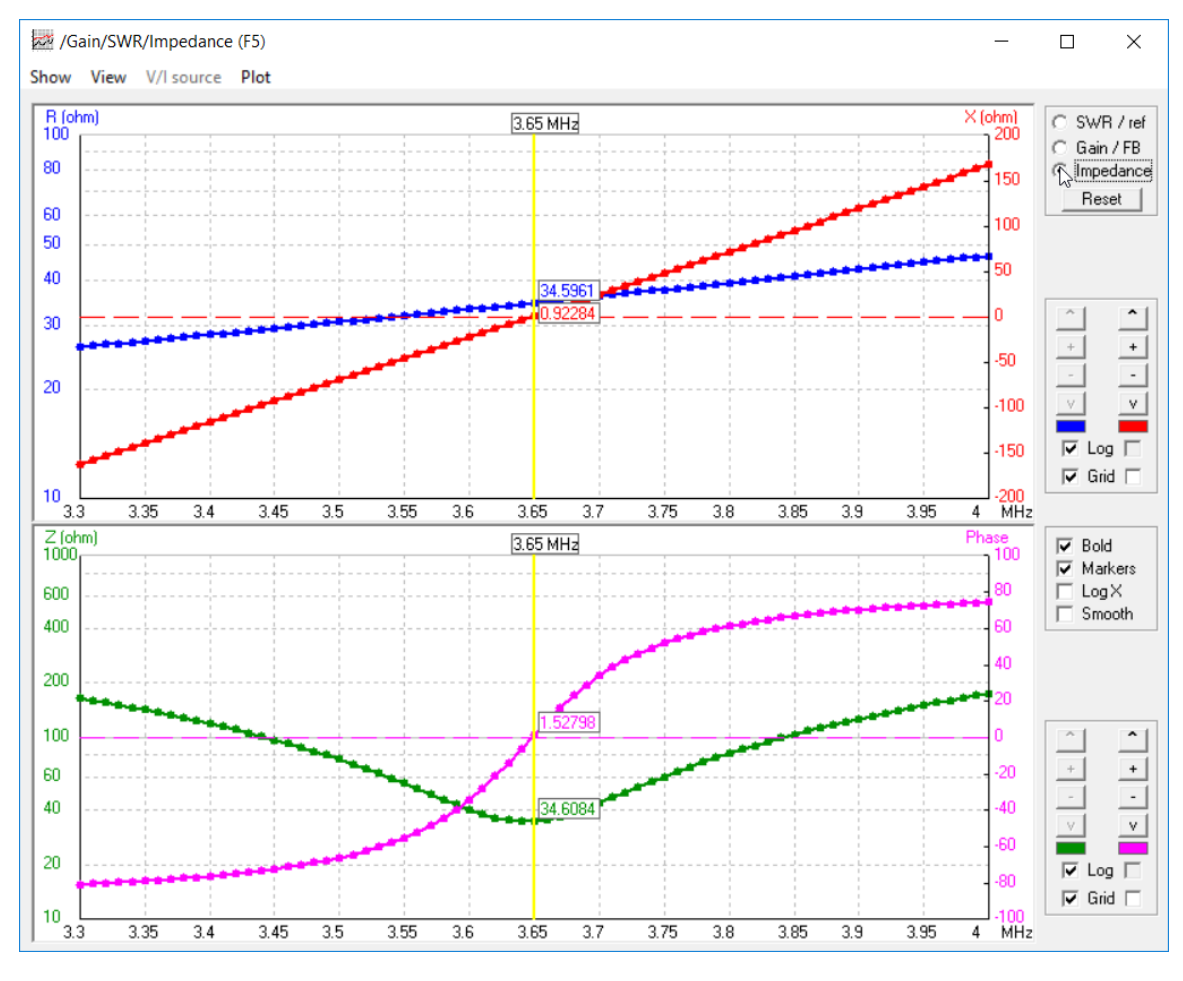

34.6ohm ved resonans

### Reelle målinger på antenne for enden af fødekablet

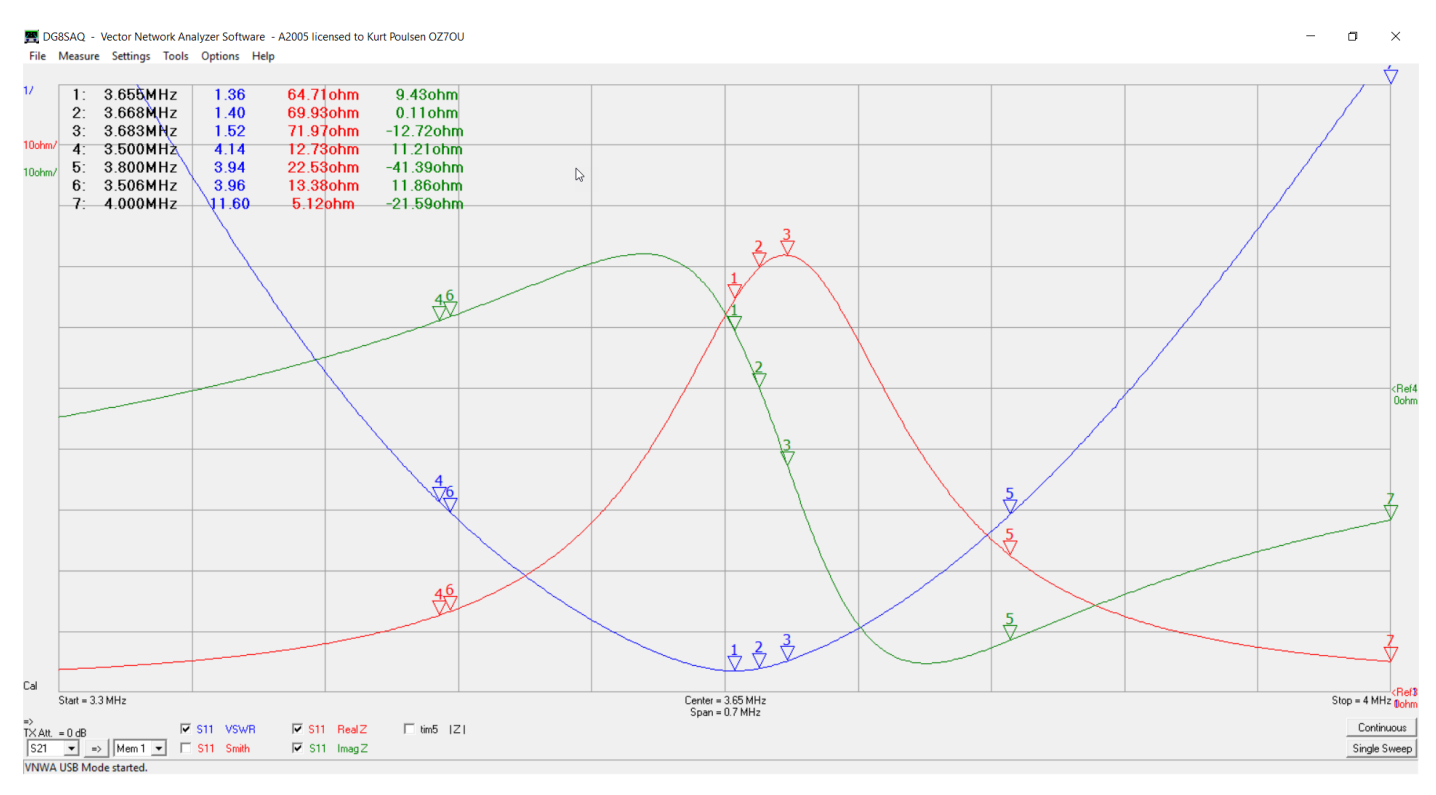

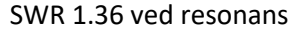

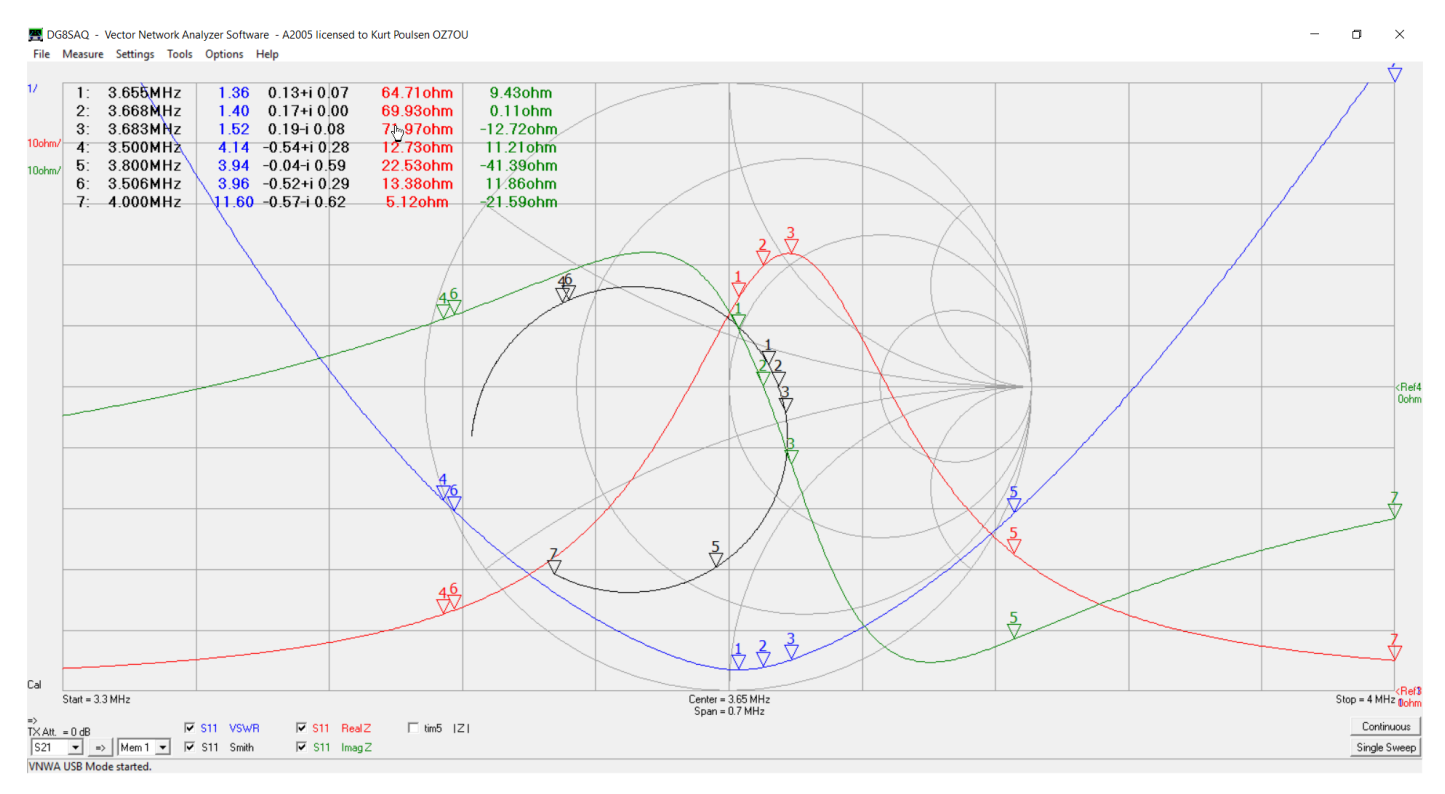

Smith kortet aktiveret. SWR 3 ved 3.506MHz og 3.8MHz hvilket er fornemt

Men som nævnt er det for enden af fødekablet og som det ses er den ohmske impedans 64.71ohm ved min SWR og topper med 71.79ohm ved 3.683Mhz samt ingen reaktans ved 3.668MHz. Grunden til at der er afvigelse mellem den simulerede impedans og målingen er grundet impedans transformation i kablet. Vi kan med programmet ZPlots flytte målingen op til antennen, hvis vi kender kabellængden, og den kan vi finde med en vector network analyzer v.h.a. en tidsdomæne måling. Softwaren VNWA kan dette og som måleudstyr kan man enten benytte DG8SAQ VNWA eller den nye VA5 Antenne Analyzer der benytter VNWA softwaren.

Her er målt fra 0.03MHz til 1300MHz med et tidsdomæne trace Tim5 og der kommer en fin refleksion ved 10.7m (tidsmarker 9) hvor kablet møder balun. Der er indstillet til en velocity factor 0.66 da kablet er RG213. Der er også en refleksion ved 3.4m (tidsmarker 8) som skyldes der er en samling mellem 2 N hanstik hvor kablet forlader huset samelet med en N hun hun adaptor. Tidsmarker 10 viser at kablet er 50 ohm

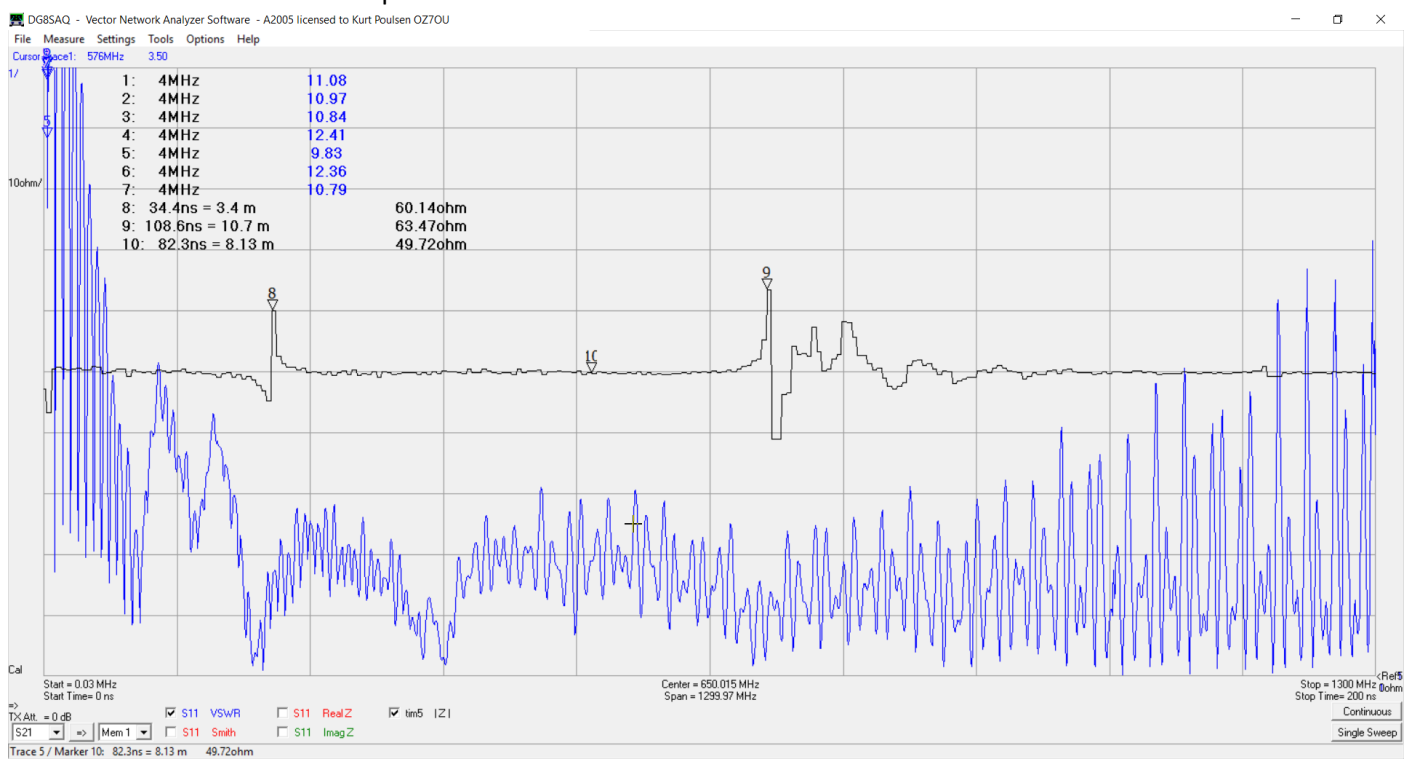

Nu er vi i stand til med ZPlots at trække 10.7 meter RG213 fra målingen for enden af fødekablet og det sker direkt fra VNWA softwaren da der findes en direkte interface til ZPlots.

Nedenstående er målingen af antenne for enden af fødekablet overført til ZPlots og ved sammenligning med VNWA billedet ses at data er de samme for marker 1 (M1). Nu skal vi blot have ført målingen op til antenne for enden af de 10.7m kabel som gøres ved et klik ved den røde pil

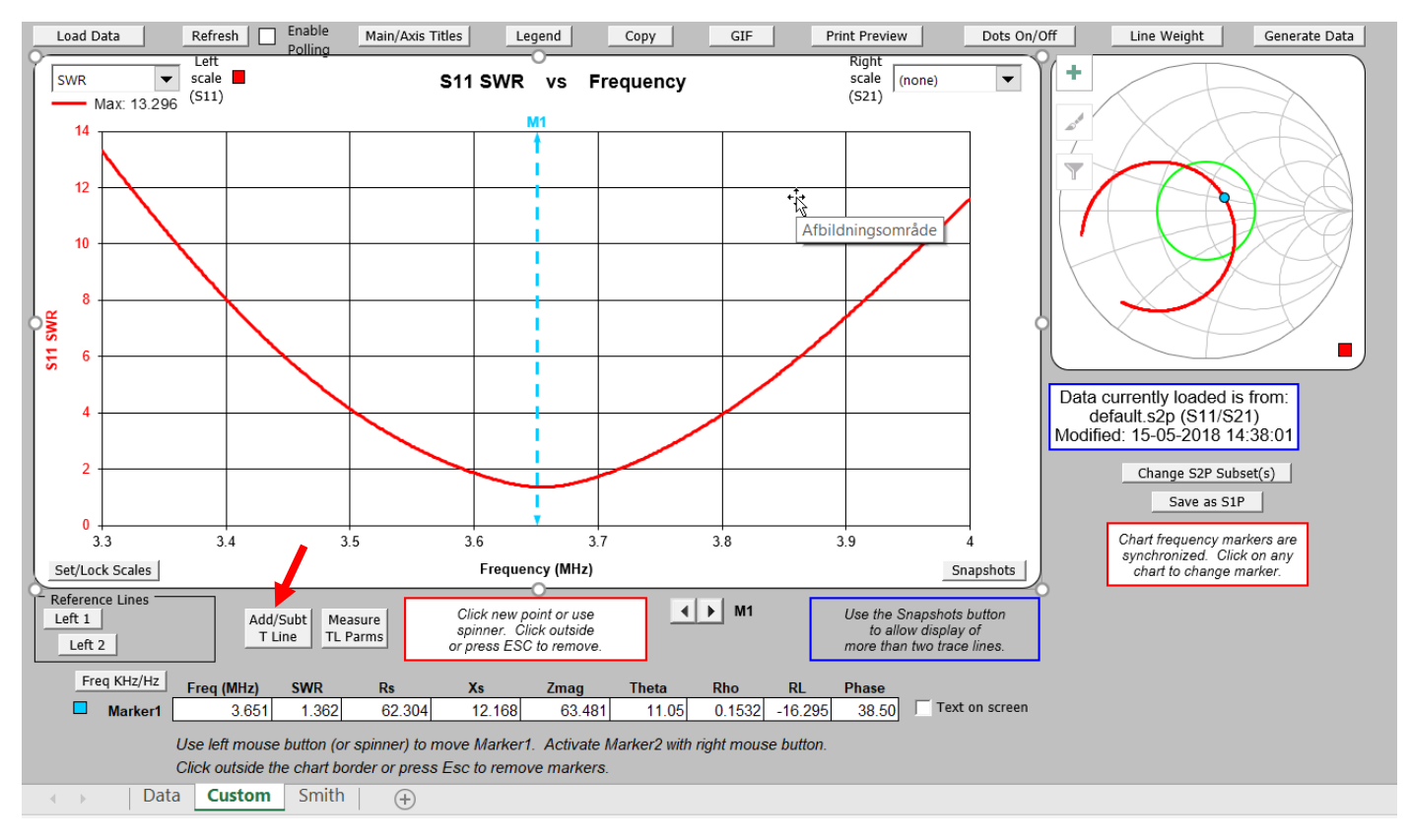

# Alt er tastet ind der mangler kun et klik på Apply efterfulgt af OK

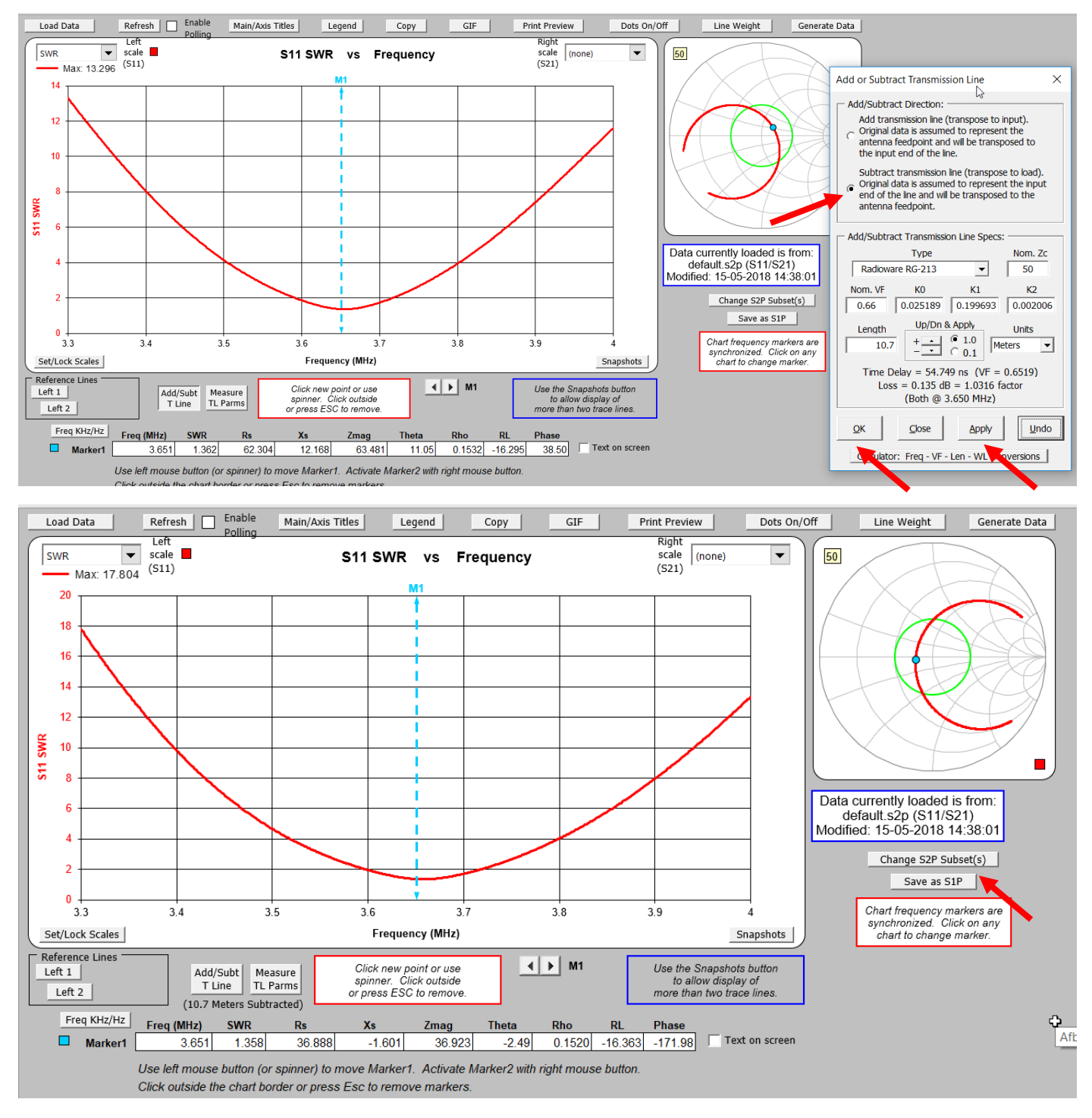

Umiddelbart ser vi ikke nogen ændring af SWR og der skal vi heller ikke, men RS (ohmske andel) er nu ikke mere 62.304 ohm men 36.888 ohm og ligeledes er XS (den reaktive andel) ændret fra 12.168 ohm induktivt til -1.601 ohm kapacitivt.

Z numerisk er ændret fra 63.481ohm til 36.923 ohm. Bemærk især transformationen i det lille Smith kort til højre. Sådan virker et kabel når vi har med antenner at gøre, der har varierende impedans som funktion af frekvensen. Det er nu en ren fornøjelse at køre med denne antenne. ICOM IC7300 tuner nu over båndet fra 3.52MHz til 3.8MHz uden problemer og drift under 3.520MHz er problemfrit med SWR mindre end 1.05.

Ved et klik ved den røde pil "Save as S1P" kan man gemme de nye data som en Touchstone fil, der kan læses ind i VNWA softwaren igen.

Bemærk at brug ad ZPlot kræver man har en Microsoft Office pakke med Excel

#### Her er resultatet fra ZPlots indlæst i VNWA software

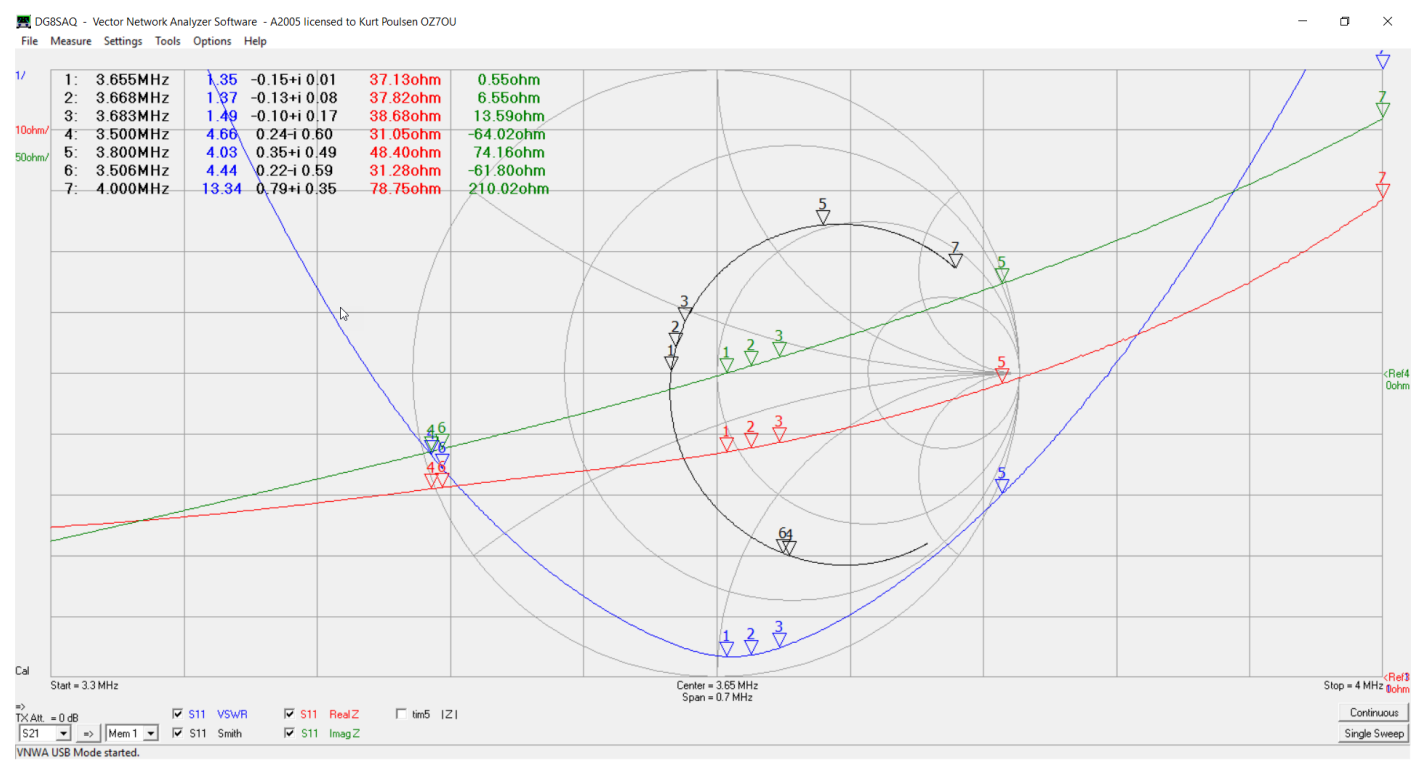

Hvis vi sammenligner med de simulerede data så er der et fantastisk godt sammenfald. De små afvigelser skyldes bl.a. at Fritzel balun ikke indgår i simuleringen og givet forårsager små afvigelser.

Facit er at Antenne simulering er ikke så ringe endda, forudsat man har fundet ud af hvilken type jord man har, og at man investerer i en Antenne Analyzer. Jeg kan kun anbefale den nye VA5 den giver baghjul til alt lignende på markedet og koster med et BNC Kalibreringskit, der er absolut en nødvendighed, kun lidt under 1500,-kr

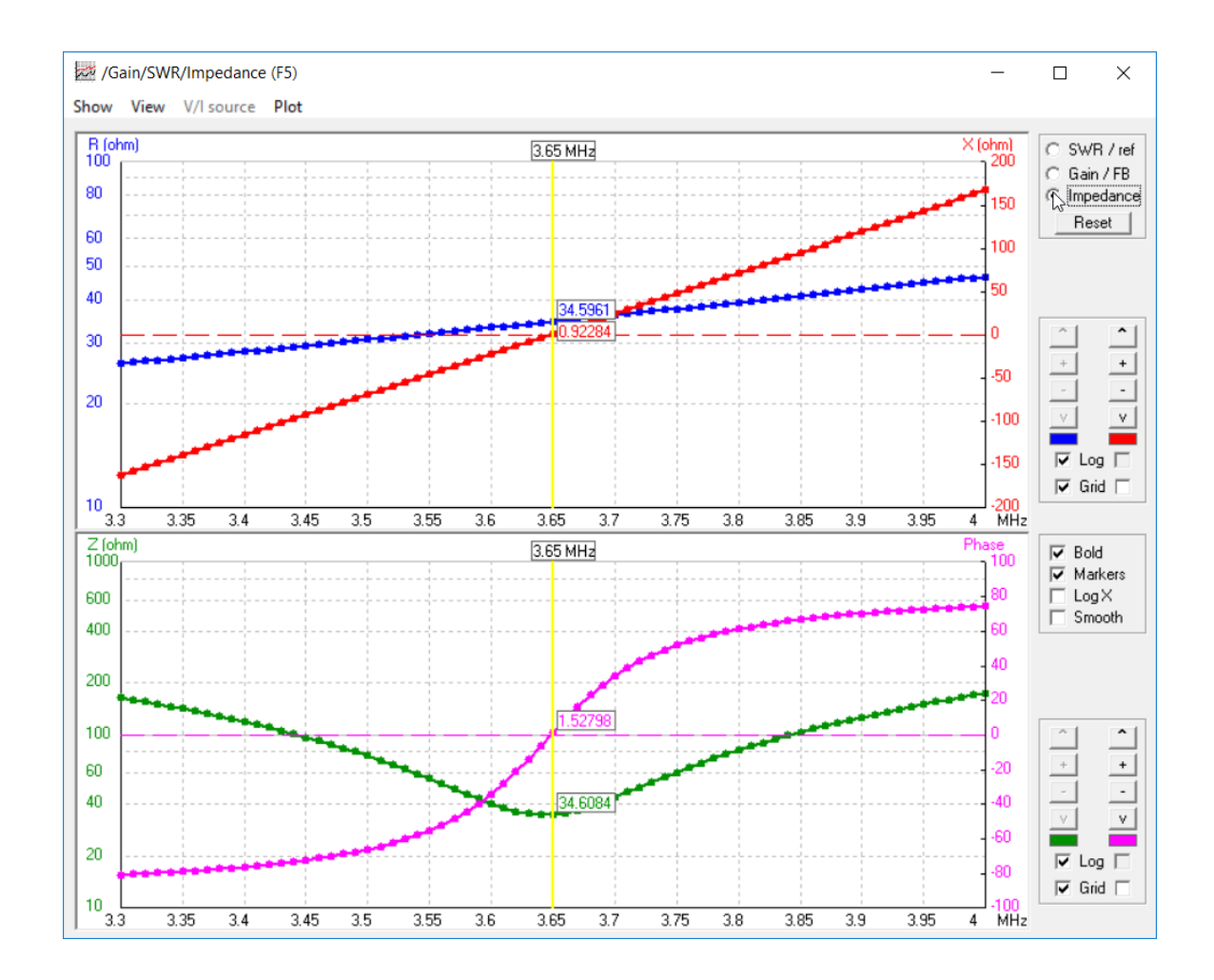

#### 3D Viewer (F9) [ 80\_M DIPOL.out ]  $\overline{a}$  $\Box$  $\times$  $3.65$  Mhz dBi Axis  $\boxed{10}$  mtr 1.88 Theta Phi  $\boxed{72}$ 1.51  $1.12$  $\left| \right|$  zoom  $\left| \right|$  $0.7$ Ident | Res Rote | Col  $0.26$  $\Box$  True rad.  $-0.2$  $-0.7$  $\overline{\blacktriangledown}$  Axis  $-1.3$  $\overline{\blacktriangledown}$  Ground  $-1.9$  $\nabla$  Surfaces  $-2.6$  $5$ tructure  $\blacktriangleright$  $-3.3$ Multi-colo - $-4.2$ Tot-gain  $\overline{\triangledown}$  ARRL style  $-6.5$ Magnitur v  $-8.2$ Quality  $\sqrt{2}$ FPS Tri's

60 66946

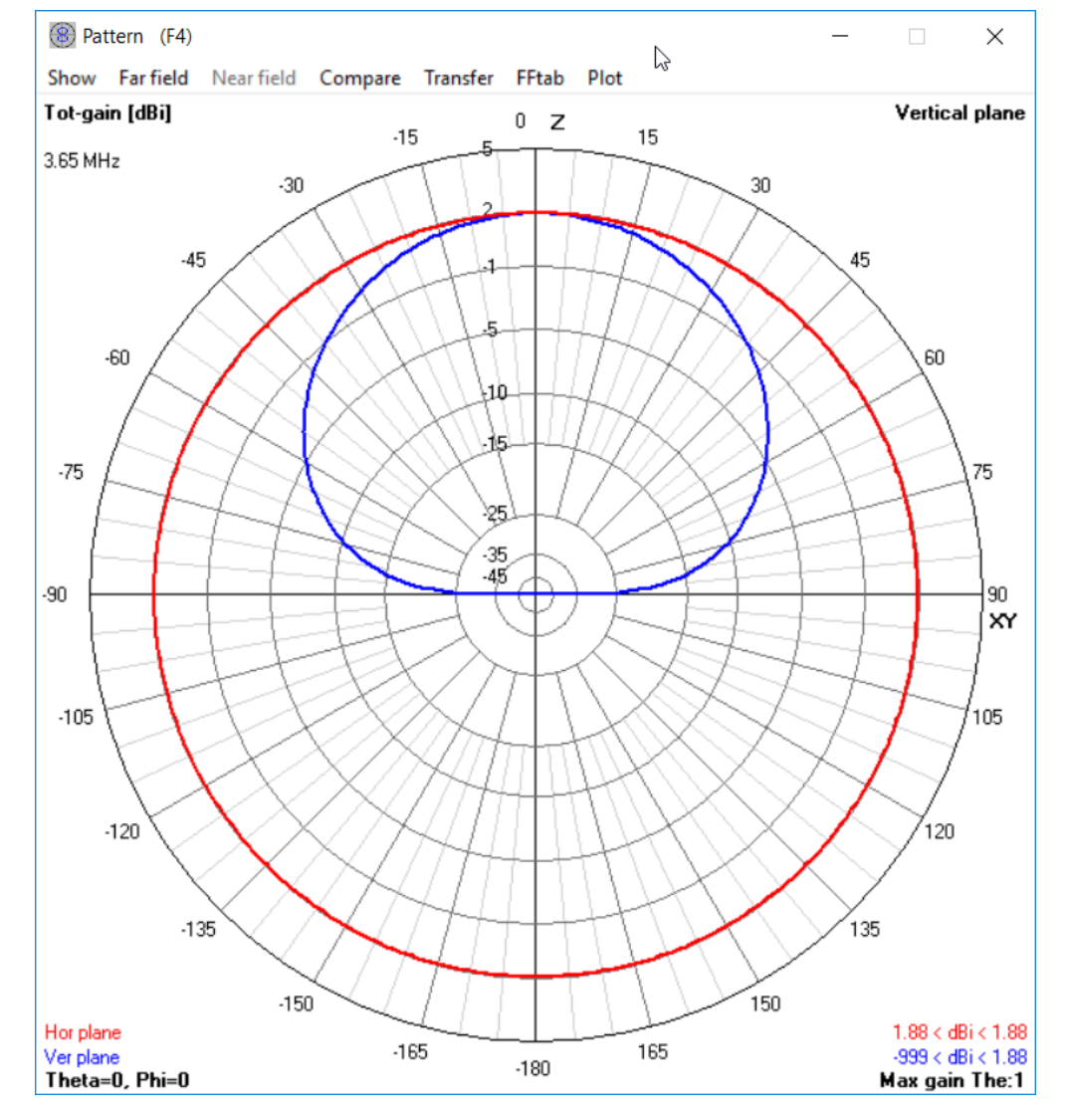

Et par yderligere plot lavet af 4NEC2 der viser en dejlig "skyburner" for kortdistance forbindelser

15-5-2018 Kurt Poulsen de OZ7OU